## **Forum: WD 12 Topic: Redimensionner une image**

**Subject: Re: Redimensionner une image** Posté par: Machou43 Contribution le : 10/12/2008 15:51:07

J'ai essayer votre solution, mais je n'arrive pas a faire ce que je veux, en effet mon code me fait une sorte de zoom alors que ce n'est pas ce que je voudrais.

voici le code que j'utilise et qui donne les r©sultats visibles avec les 2 images jointes : DEPART ARRIVEE

**//\*\* Déclaration des Variables \*\* Ent\_LargeurFinale est un entier Ent\_HauteurFinale est un entier //\*\* On calcule la valeur en largeur \*\* Ent\_LargeurFinale = PtitLogo1..Largeur \* 1.5 Ent\_HauteurFinale = PtitLogo1..Largeur \* 0.5 TANTQUE Ent\_LargeurFinale > Image2..Largeur \_OU\_ Ent\_HauteurFinale > Image2..Hauteur Ent\_LargeurFinale = Arrondi(Ent\_LargeurFinale \* 0.98,0)** Ent HauteurFinale = Arrondi(Ent HauteurFinale \* 0.98,0) **FIN dCopieImage(PtitLogo1, Image2, copieSrcCopie, 0, 0, Ent\_HauteurFinale, Ent\_LargeurFinale)**

Merci d'avance.

**Attacher un fichier**:

## **image départ.JPG** (6.96 KB)

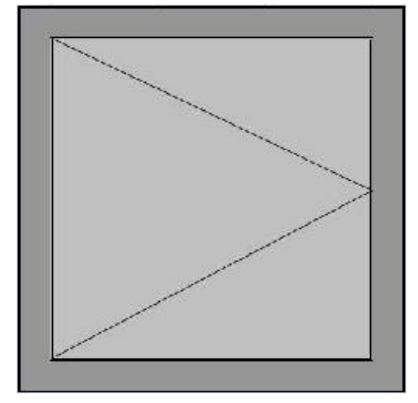

 $\hat{A}$  image arrivée.JPG (6.34 KB)

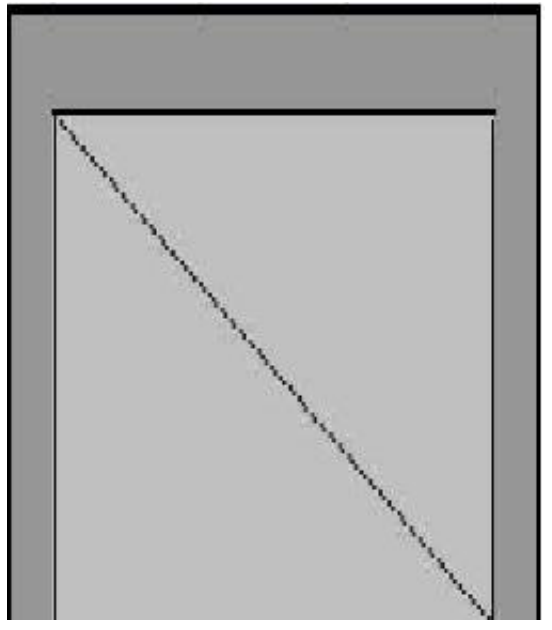